# **G3\_Command**

## **I. Purpose of this document:**

To provide an authorized standard, quality document detailing remote use of the G3 command. This document details what our remote software products **in the field** expect (what the developers think the software expects) and how it behaves in response to an incoming data stream with G3 commands.

These documents will be used to design tests of the remote software. Product deviation from these documents (verified by the developers either by test or by analysis of code) will initiate an ECR to update this document to reflect the deviation of the product.

Prevue BackOffice transmission Specifications are beyond the scope of this document.

### **II. Current code bases (remote Products) that use this command:**

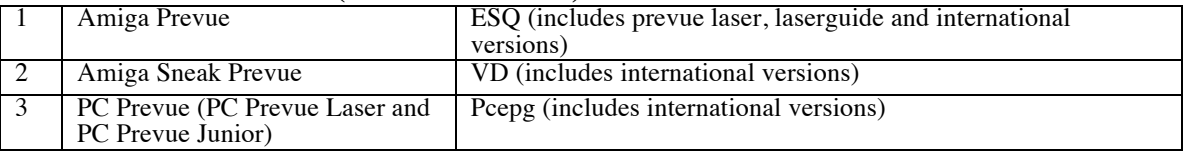

## **III. G3 Command overview:**

#### **CommandType = legacy EPG (55aa / body / xor checksum)**

**Function**: The G3 command is used to instruct the c.g. at what point in time the data it receives enters daylight savings time (DST) and at what point it exits DST.

This command is normally sent in all transmissions. The state of the remote c.g. addressing must be 'BOXON' (i.e. must have received a valid address command) to process this command. The c.g. should process the information immediately and update all pertinent displays upon reception of a single valid G3 command.

#### **Command Template:**

<Command\_Header><Command\_ID><Command\_Length> < DST\_InMarker ><JDay\_In ><Time\_In\_ > <DST\_OutMarker><JDay\_Out><Time\_Out> <term> <XOR\_CheckSum>

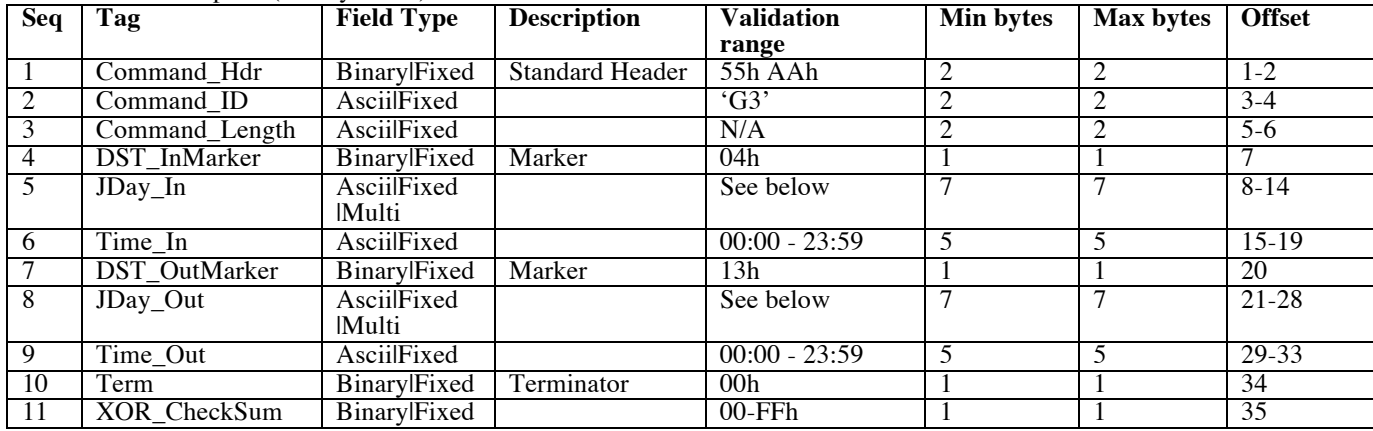

G3 command template (Binary|Fixed)

G3.JDay\_In (Binary|Fixed)

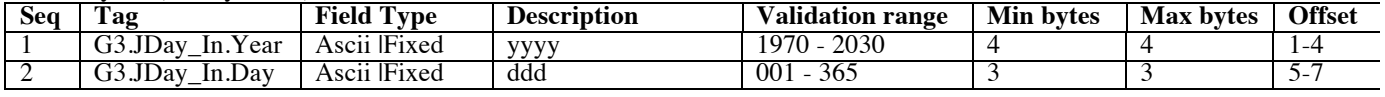

#### G3.JDay\_Out (Binary|Fixed)

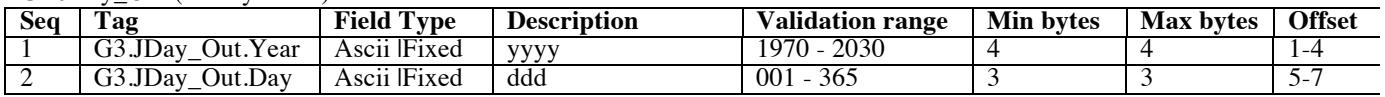

# **G3\_Command**

Example G3 command (in hex): 55 AA 67 32 32 37 04 31 39 39 37 30 39 36 30 32 3A 30 30 13 31 39 39 37 32 39 39 30 31 3A 30 30 00 B9 0D 0A

This command is the same for all 3 members of the code bases (listed in section II above).

# **G3\_Command**